## AIB Website – Access to member information

The AIB website is at the following URL <a href="https://aib.org.nz/">https://aib.org.nz/</a>

• Select any page from the AIB Members TAB

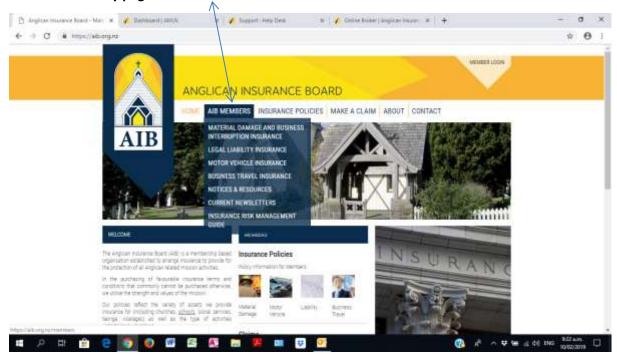

## The logon screen will appear – use the member logon provided

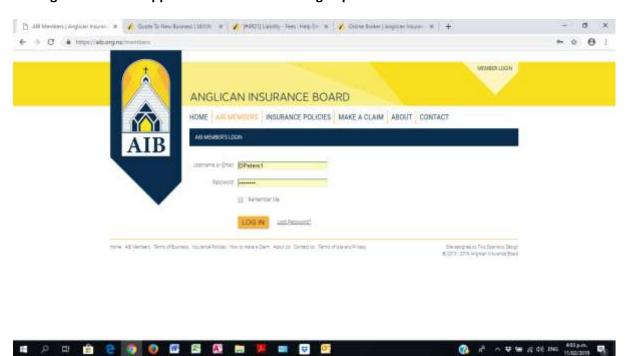

Once logged on you can access policy information and documents. Policies and other documents can be found on the right hand side of the screen e.g. The Material Damage and Business Interruption screen

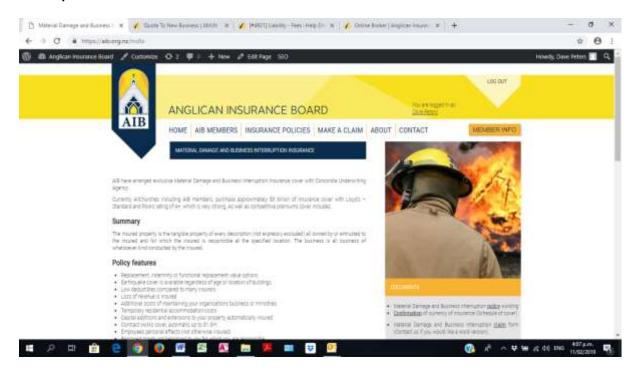

Once you have logged into the member section a 'Member Info' button will appear on the right of the TAB bar on all screens. This allows access to individual member information.

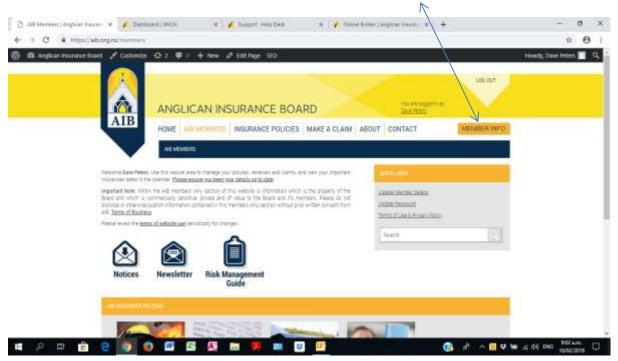

As we have an extra level of security for member specific information you will be asked to logon with your member data logon (you can save these details)

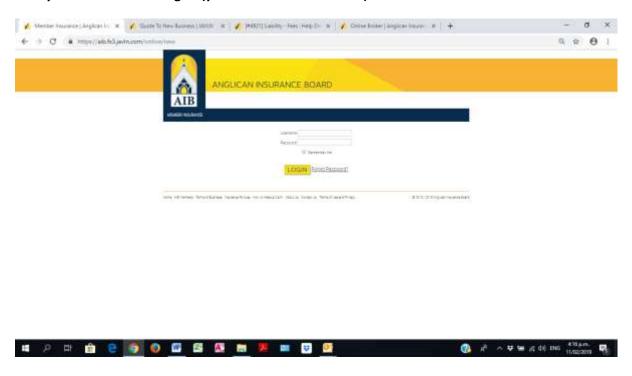

Once logged on you have access to current finances, quotes, policy details and claims

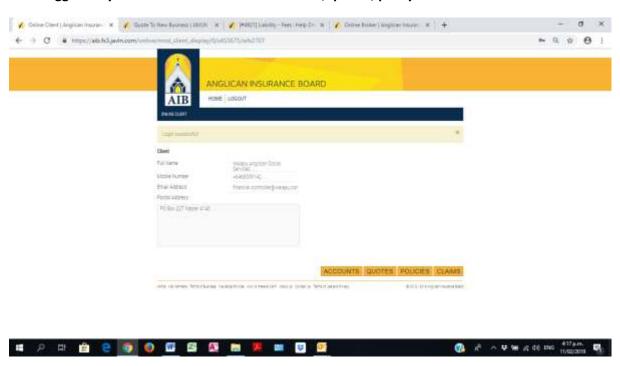

For example, to see policy details, select the policy (left hand dot) and select 'Details'

| Voice Cont | Angles | Tours | Angles | Tours | Angles | Tours | Angles | Tours | Angles | Tours | Angles | Tours | Angles | Tours | Angles | Tours | Angles | Tours | Angles | Tours | Angles | Tours | Angles | Tours | Angles | Tours | Angles | Tours | Angles | Tours | Angles | Tours | Angles | Tours | Angles | Tours | Angles | Tours | Angles | Tours | Angles | Tours | Angles | Tours | Angles | Tours | Angles | Tours | Angles | Tours | Angles | Tours | Angles | Tours | Angles | Tours | Angles | Tours | Angles | Tours | Angles | Tours | Angles | Tours | Angles | Tours | Angles | Tours | Angles | Tours | Angles | Tours | Angles | Tours | Angles | Tours | Angles | Tours | Tours | Angles | Tours | Tours | Angles | Tours | Tours | Tours | Tours | Tours | Tours | Tours | Tours | Tours | Tours | Tours | Tours | Tours | Tours | Tours | Tours | Tours | Tours | Tours | Tours | Tours | Tours | Tours | Tours | Tours | Tours | Tours | Tours | Tours | Tours | Tours | Tours | Tours | Tours | Tours | Tours | Tours | Tours | Tours | Tours | Tours | Tours | Tours | Tours | Tours | Tours | Tours | Tours | Tours | Tours | Tours | Tours | Tours | Tours | Tours | Tours | Tours | Tours | Tours | Tours | Tours | Tours | Tours | Tours | Tours | Tours | Tours | Tours | Tours | Tours | Tours | Tours | Tours | Tours | Tours | Tours | Tours | Tours | Tours | Tours | Tours | Tours | Tours | Tours | Tours | Tours | Tours | Tours | Tours | Tours | Tours | Tours | Tours | Tours | Tours | Tours | Tours | Tours | Tours | Tours | Tours | Tours | Tours | Tours | Tours | Tours | Tours | Tours | Tours | Tours | Tours | Tours | Tours | Tours | Tours | Tours | Tours | Tours | Tours | Tours | Tours | Tours | Tours | Tours | Tours | Tours | Tours | Tours | Tours | Tours | Tours | Tours | Tours | Tours | Tours | Tours | Tours | Tours | Tours | Tours | Tours | Tours | Tours | Tours | Tours | Tours | Tours | Tours | Tours | Tours | Tours | Tours | Tours | Tours | To